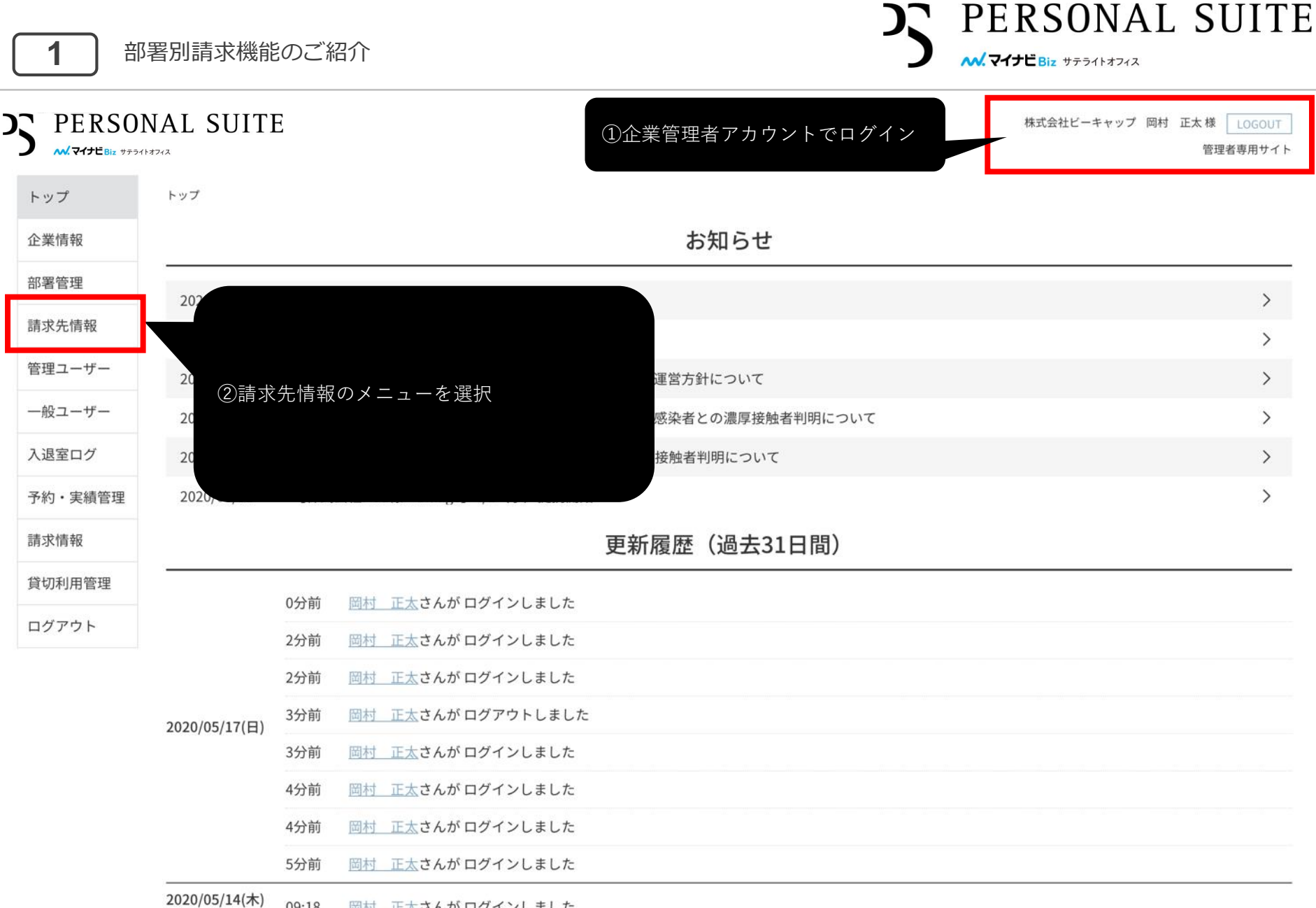

09:18 岡村 正太さんが ログインしました

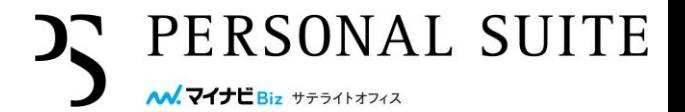

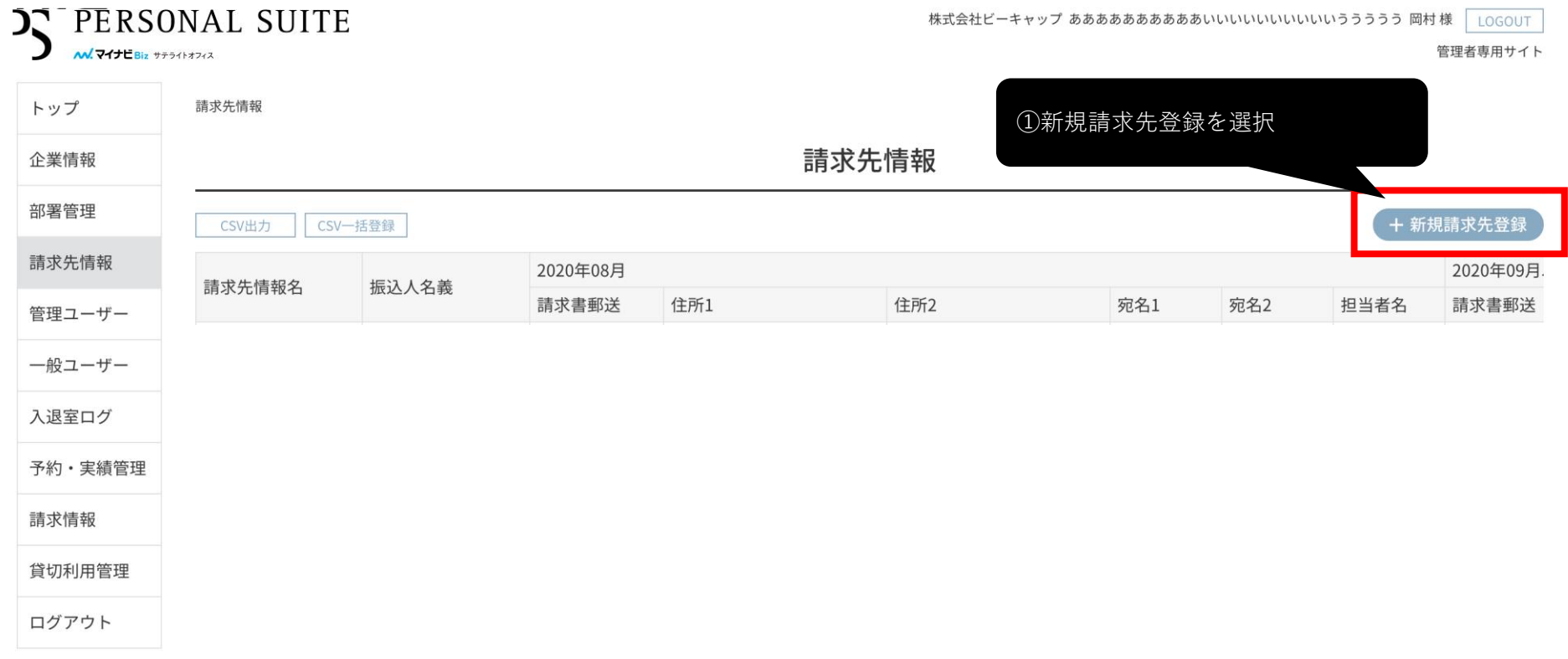

## CSVから一括登録できるようになりました。P.8以降をご確認ください。

利用規約等

個人情報の取り扱いについて

ご利用ガイド よくあるご質問 お問い合わせ

Copyright © Mynavi Corporation.

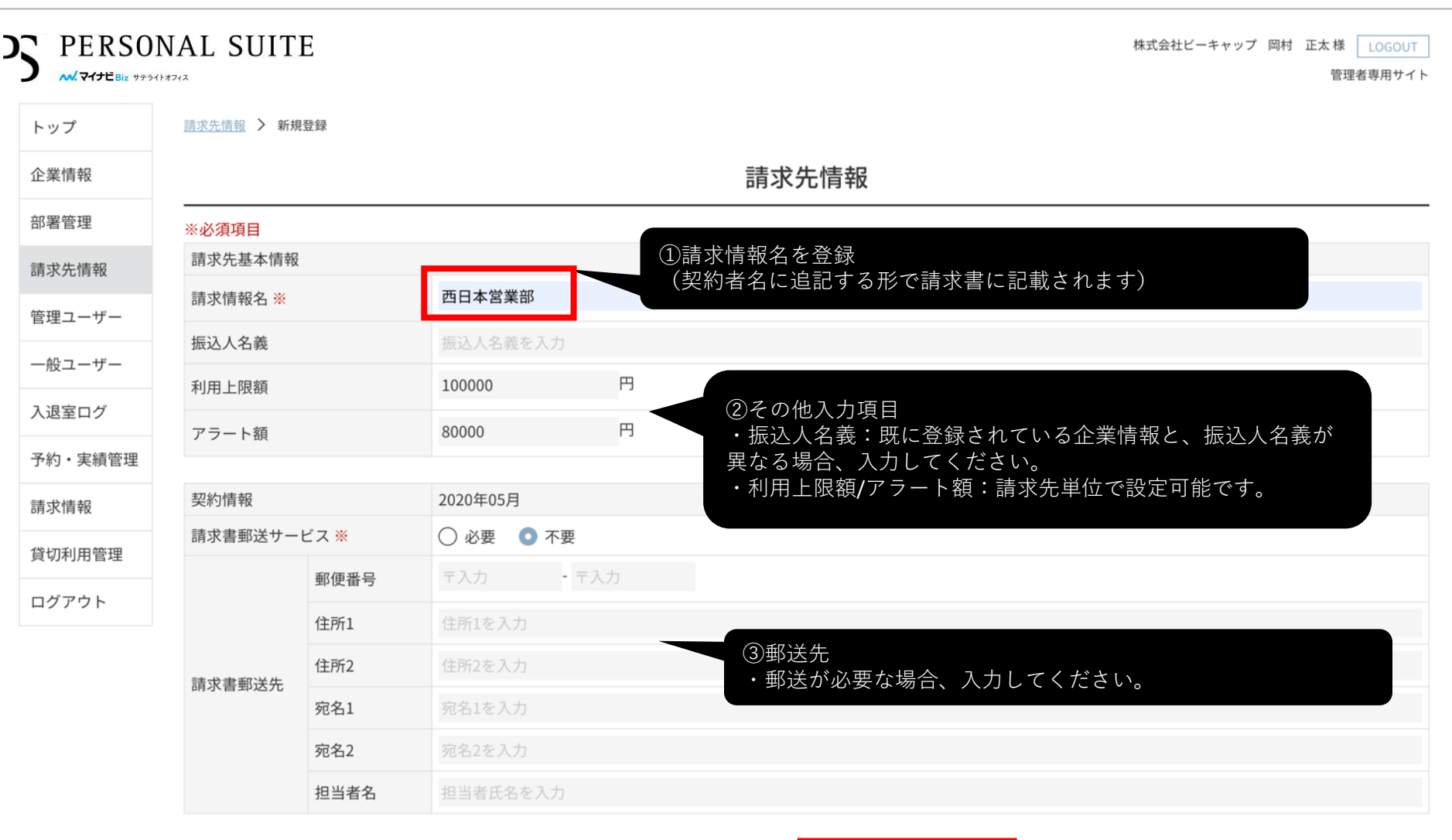

**D. PERSONAL SUITE** 

M. マイナビBiz サテライトオフィス

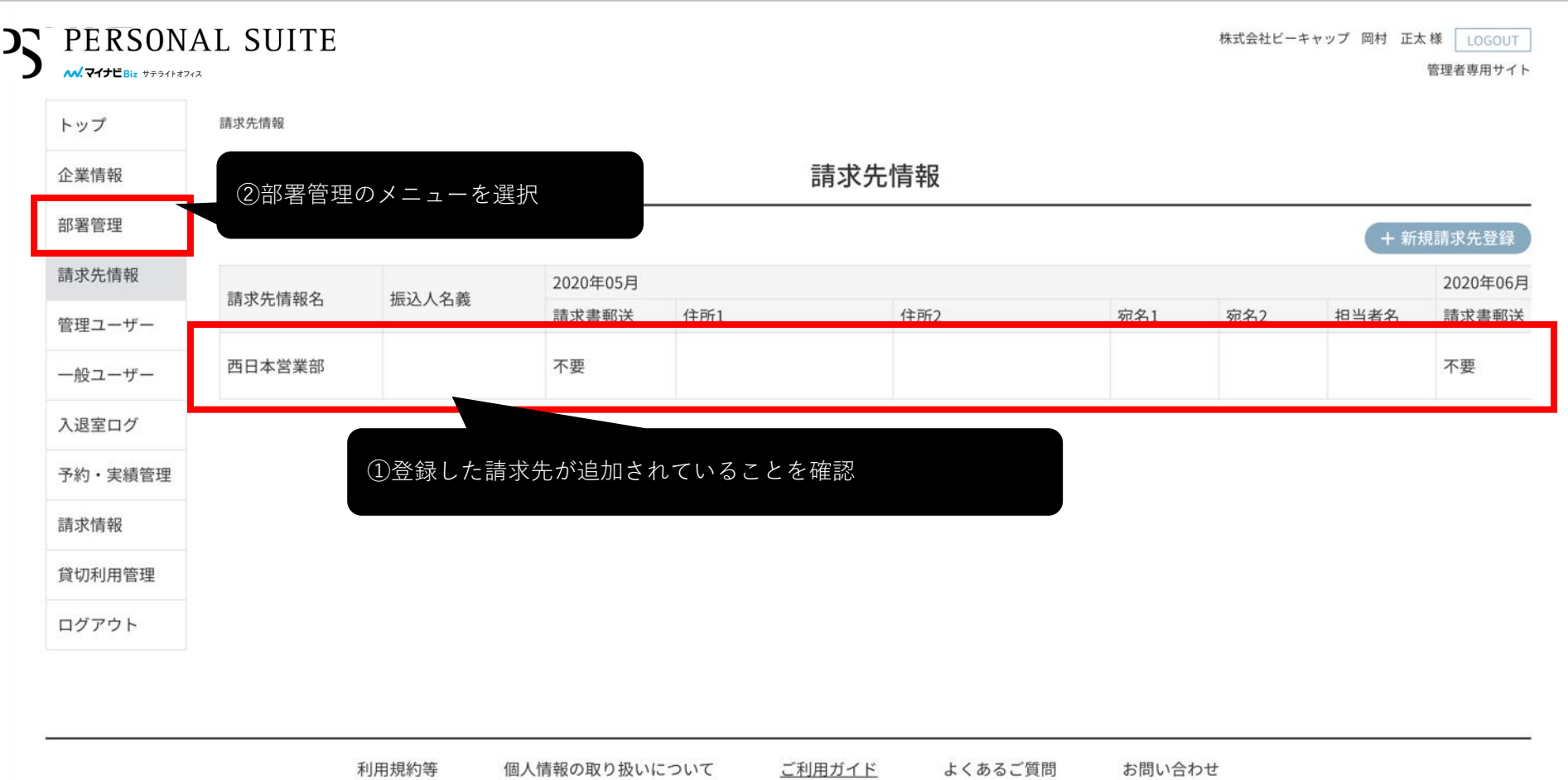

Copyright © Mynavi Corporation.

**DS** PERSONAL SUITE

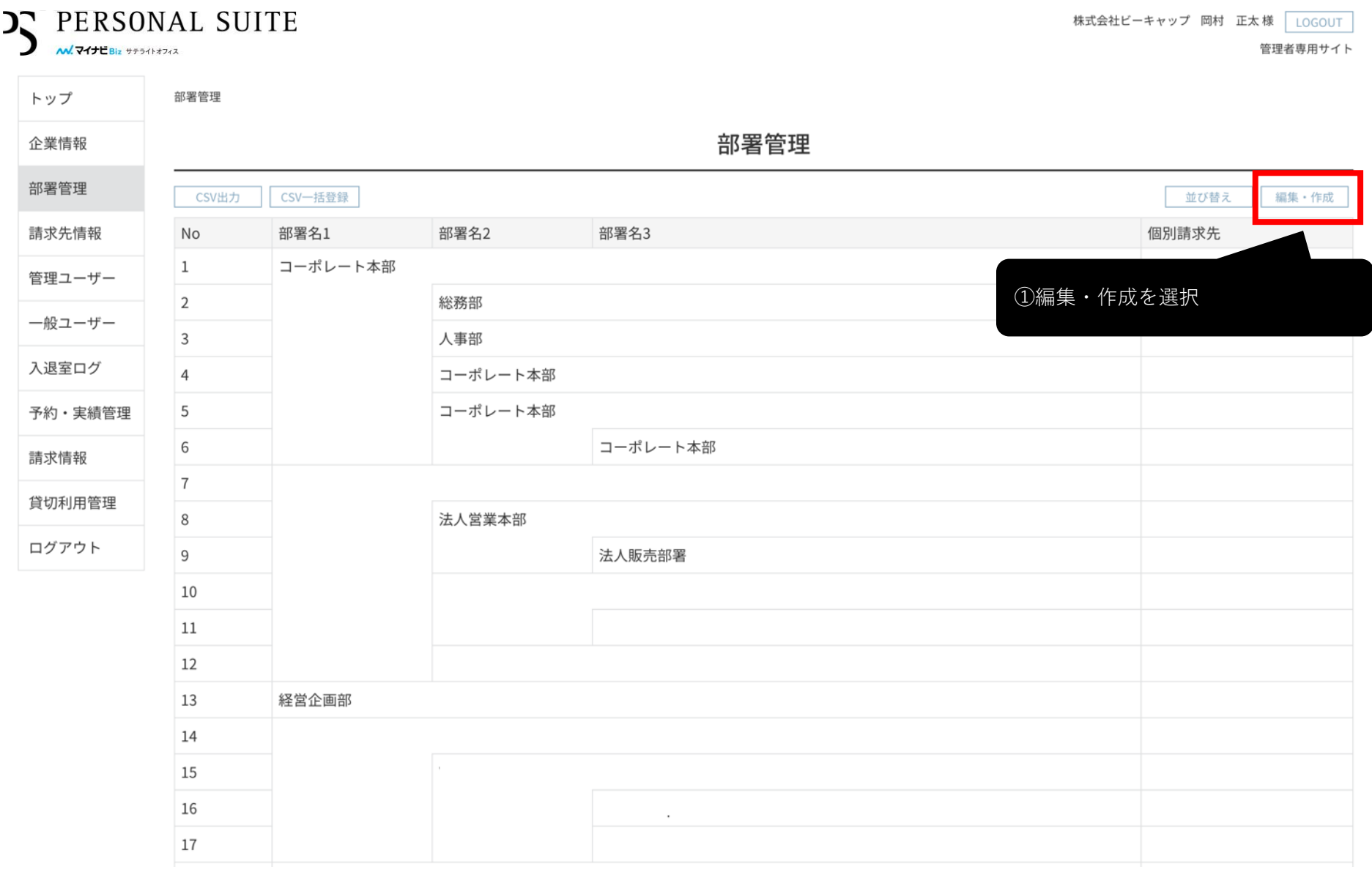

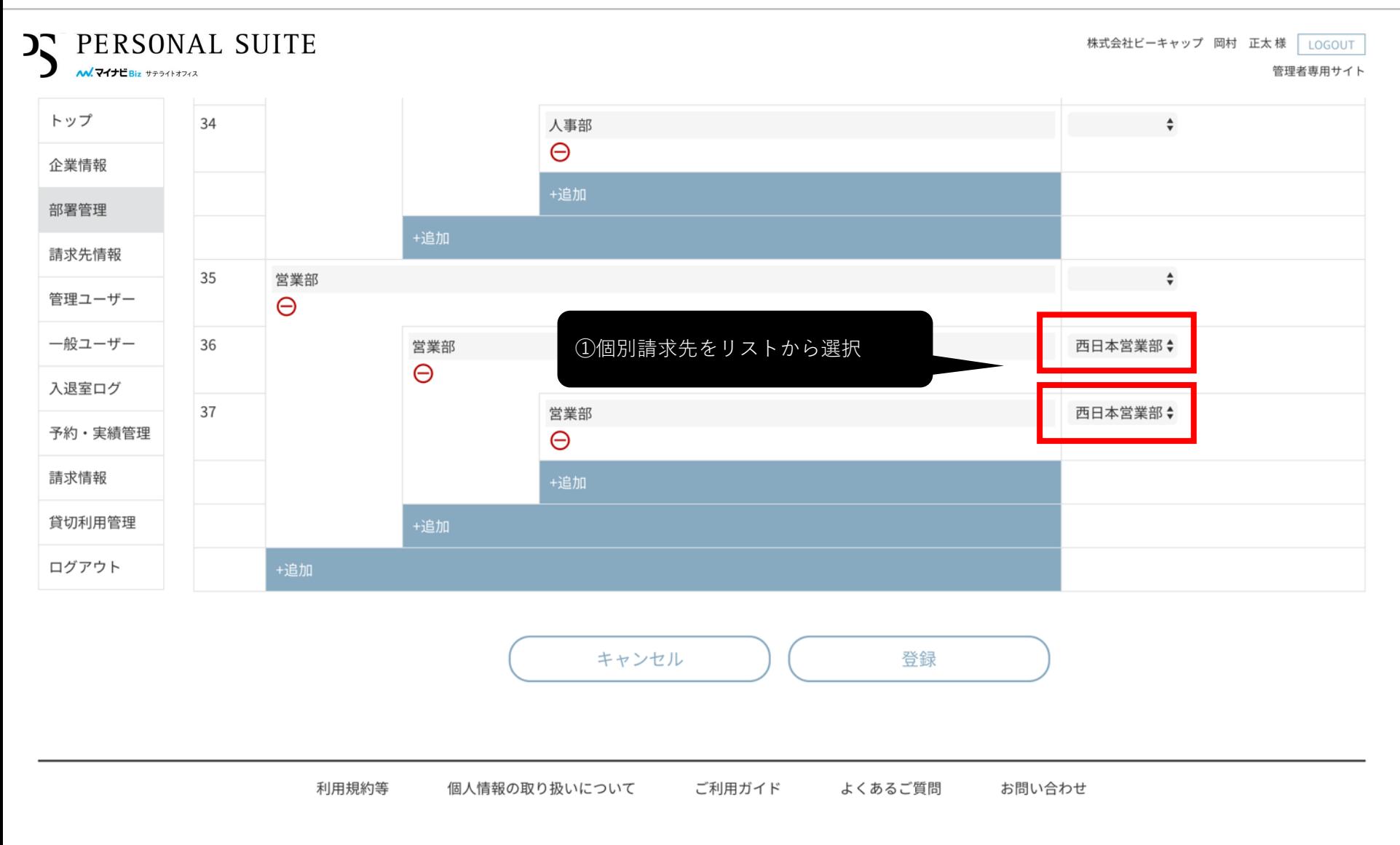

Copyright © Mynavi Corporation.

**7** 部署別請求機能のご紹介

# **DS** PERSONAL SUITE

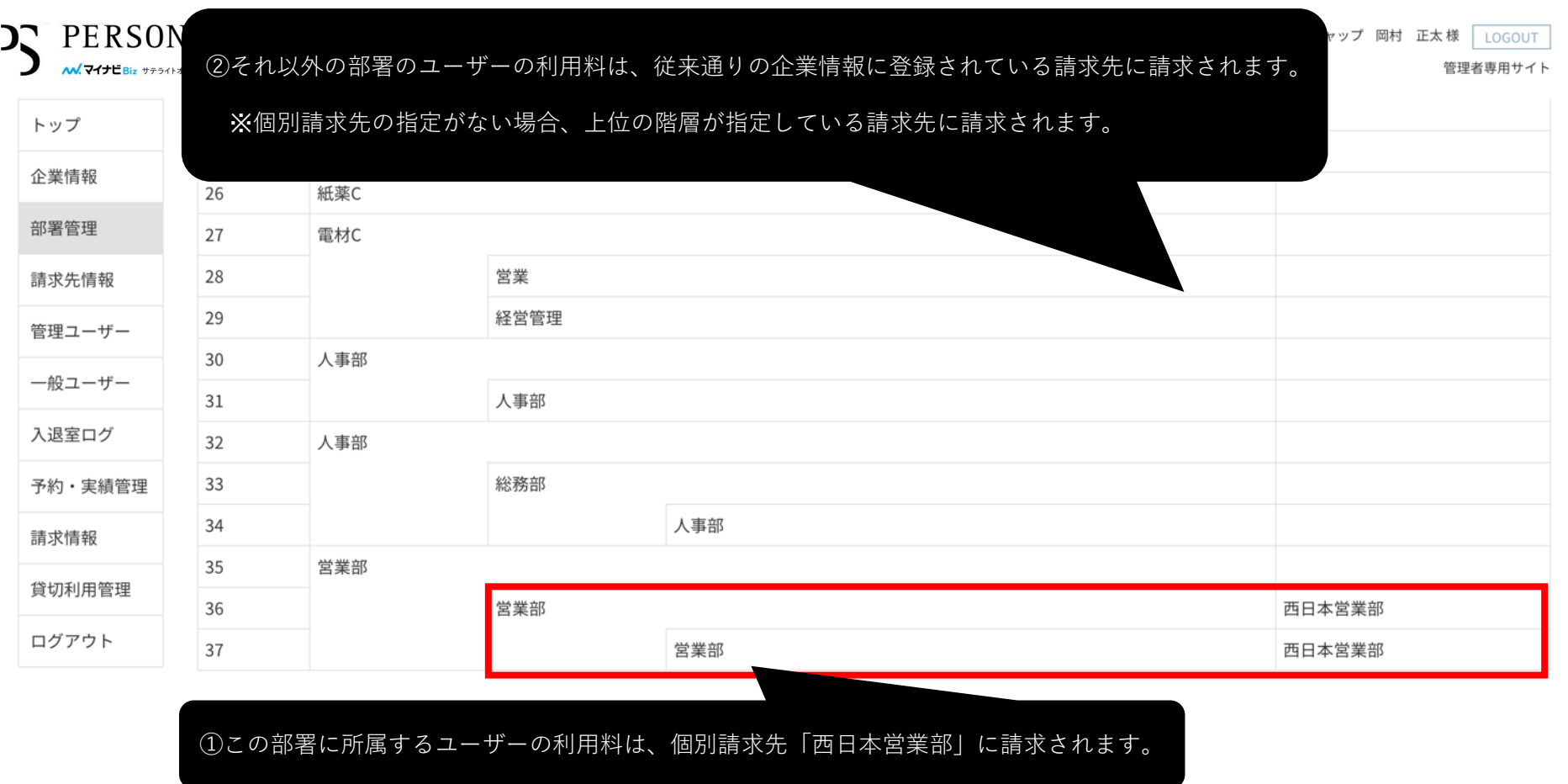

利用規約等 個人情報の取り扱いについて ご利用ガイド よくあるご質問 お問い合わせ

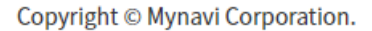

利用規約等

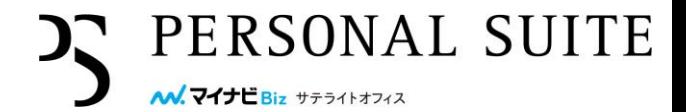

#### PERSONAL SUITE **CC** 株式会社ビーキャップ ああああああああああいいいいいいいいいいううううう 岡村様 LOGOUT M.マイナビBiz サテライトオフィス 管理者専用サイト ①csv出力ボタンでフォーマットをダ 請求先情報 トップ ウンロード請求先情報 企業情報 部署管理 + 新規請求先登録 SV一括登録 CSV出力 請求先情報 2020年08月 2020年09月 請求先情報名 振込人名義 請求書郵送 住所1 住所2 宛名1 宛名2 担当者名 請求書郵送 管理ユーザー 一般ユーザー 入退室ログ 予約·実績管理 請求情報 貸切利用管理 ログアウト

Copyright © Mynavi Corporation.

ご利用ガイド

よくあるご質問

お問い合わせ

個人情報の取り扱いについて

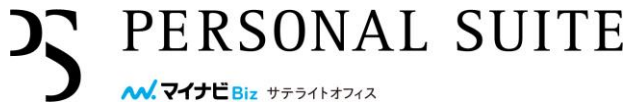

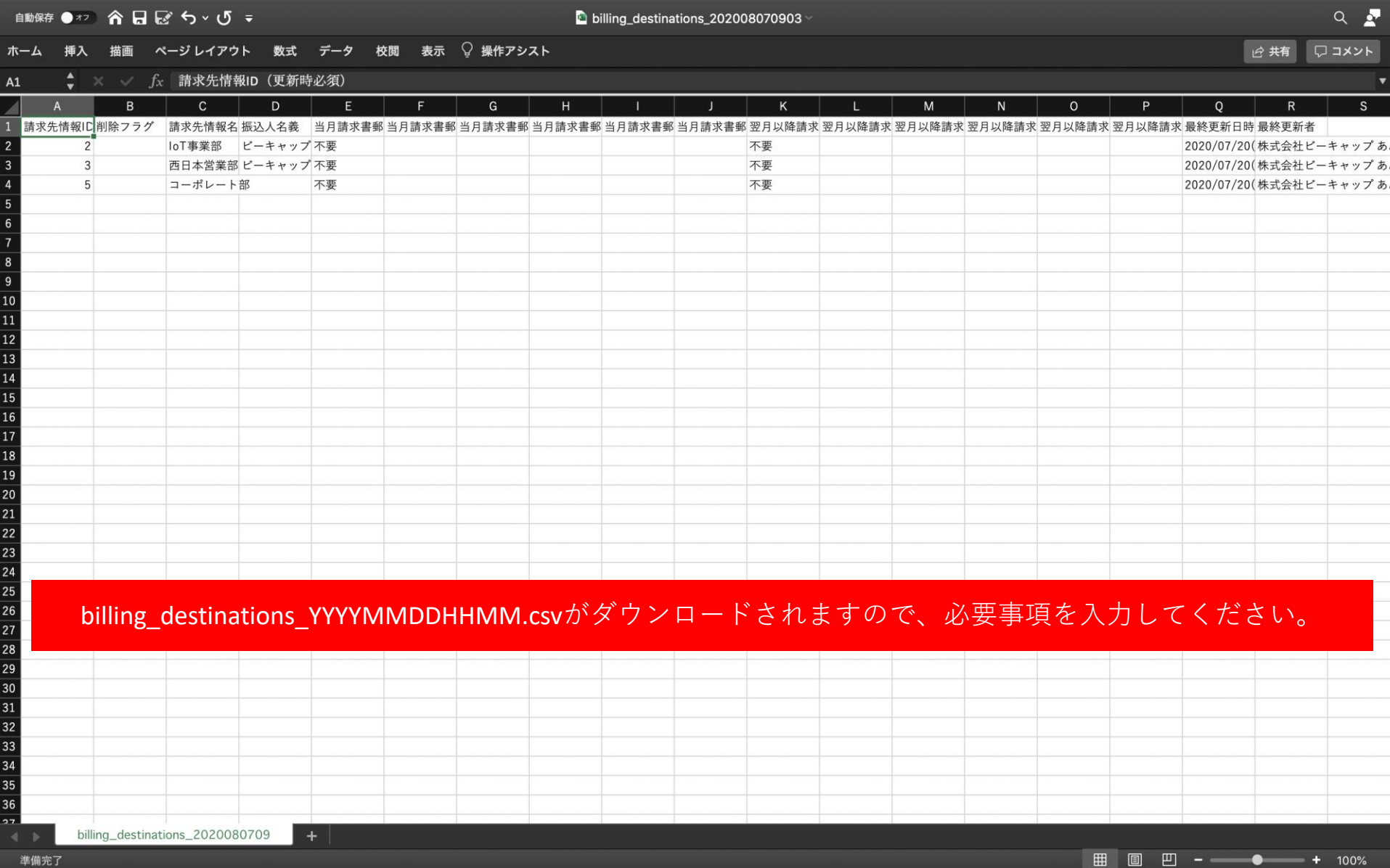

利用規約等

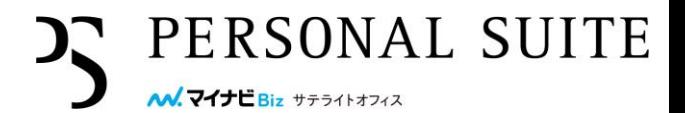

### PERSONAL SUITE **CC** 株式会社ビーキャップ ああああああああああいいいいいいいいいいううううう 岡村様 LOGOUT M.マイナビBiz サテライトオフィス 管理者専用サイト トップ 請求先情報 ①csv一括登録ボタンをクリック請求先情報 企業情報 部署管理 + 新規請求先登録 CSV一括登録 CSV出力 請求先情報 2020年08月 2020年09月 請求先情報名 振込人名義 請求書郵送 住所1 住所2 宛名1 宛名2 担当者名 請求書郵送 管理ユーザー 一般ユーザー 入退室ログ 予約·実績管理 請求情報 貸切利用管理 ログアウト

Copyright © Mynavi Corporation.

ご利用ガイド

よくあるご質問

お問い合わせ

個人情報の取り扱いについて

利用規約等

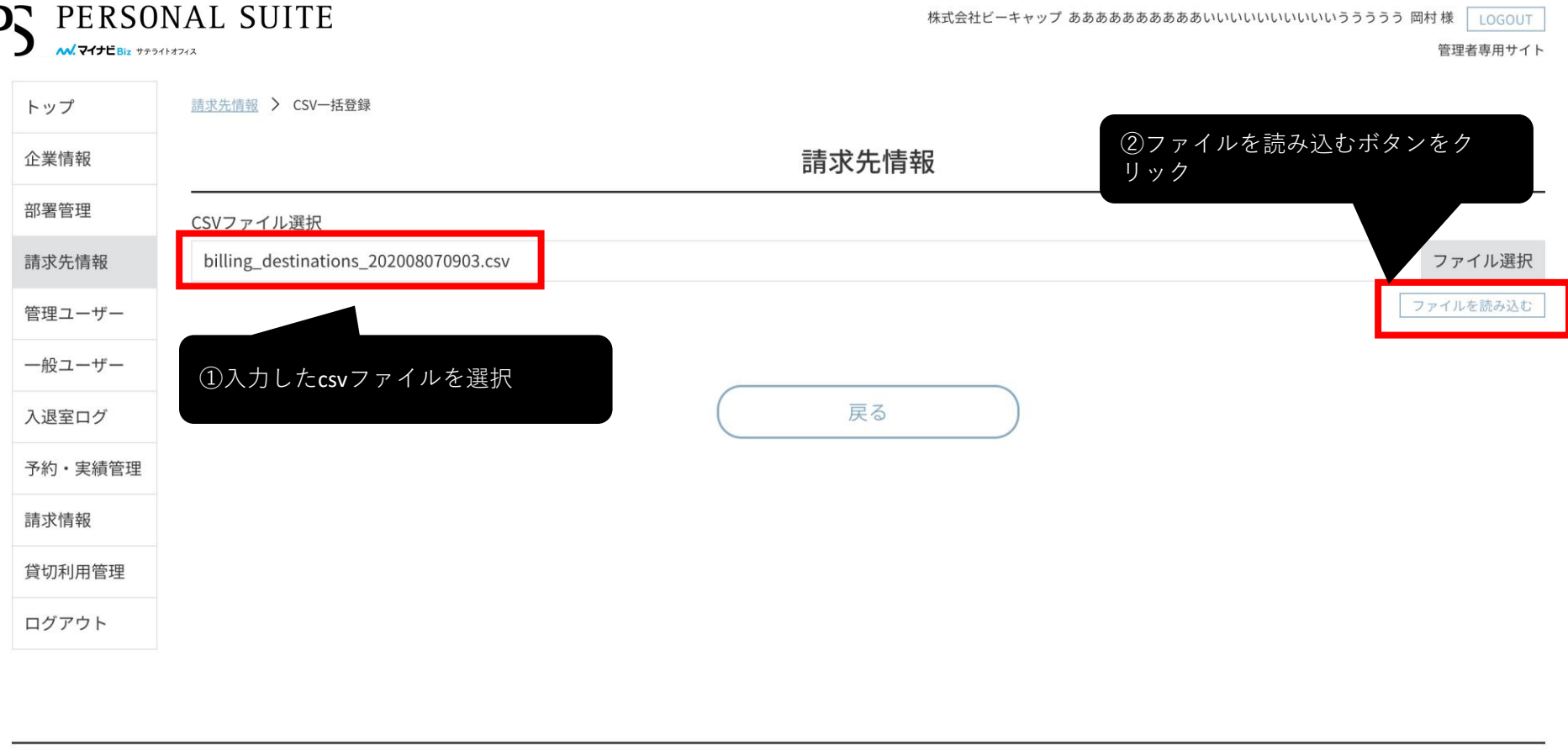

個人情報の取り扱いについて

よくあるご質問 お問い合わせ

Copyright © Mynavi Corporation.

ご利用ガイド

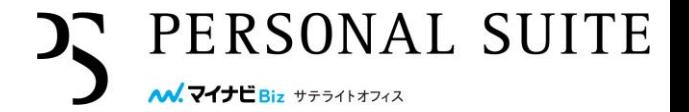

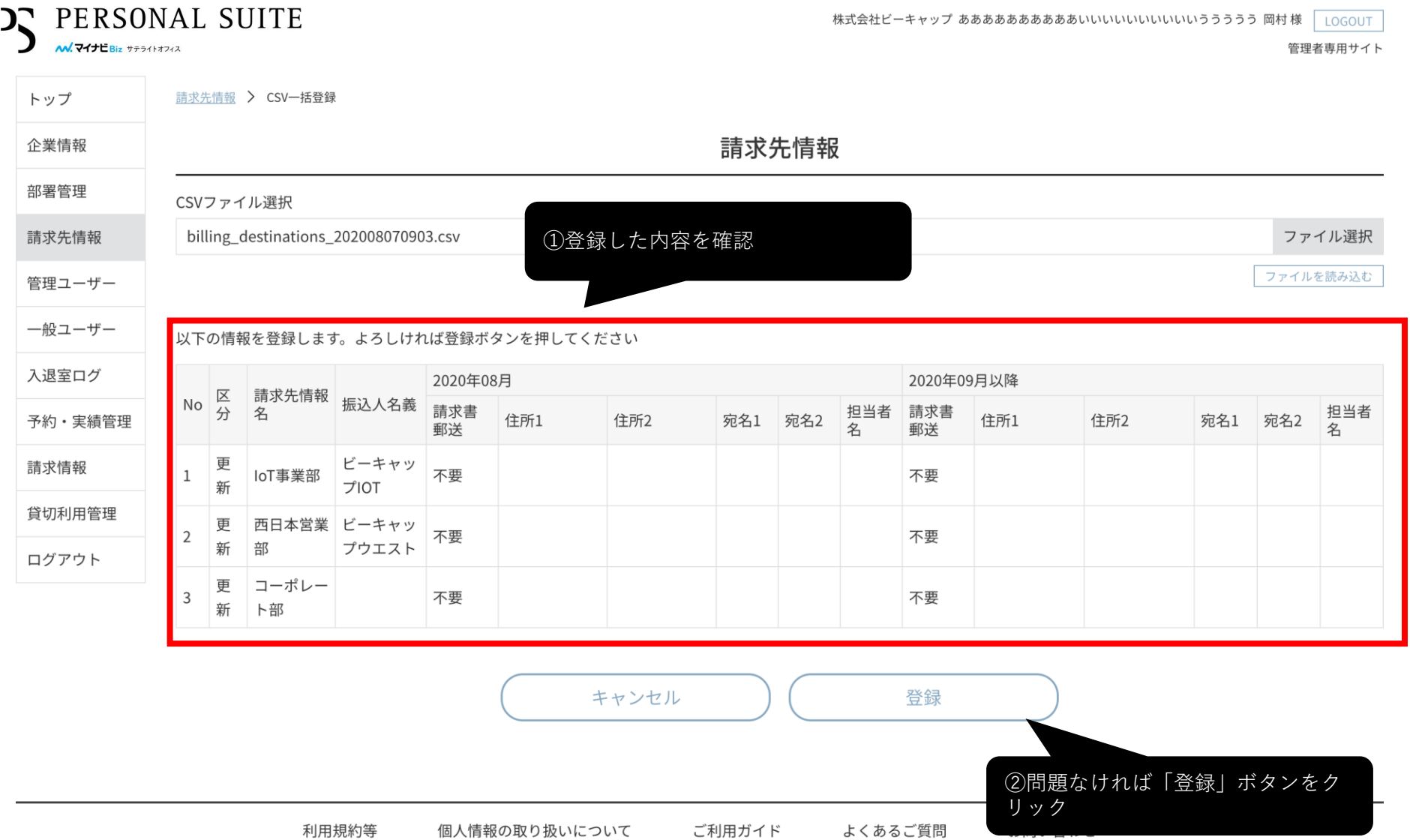

#### 

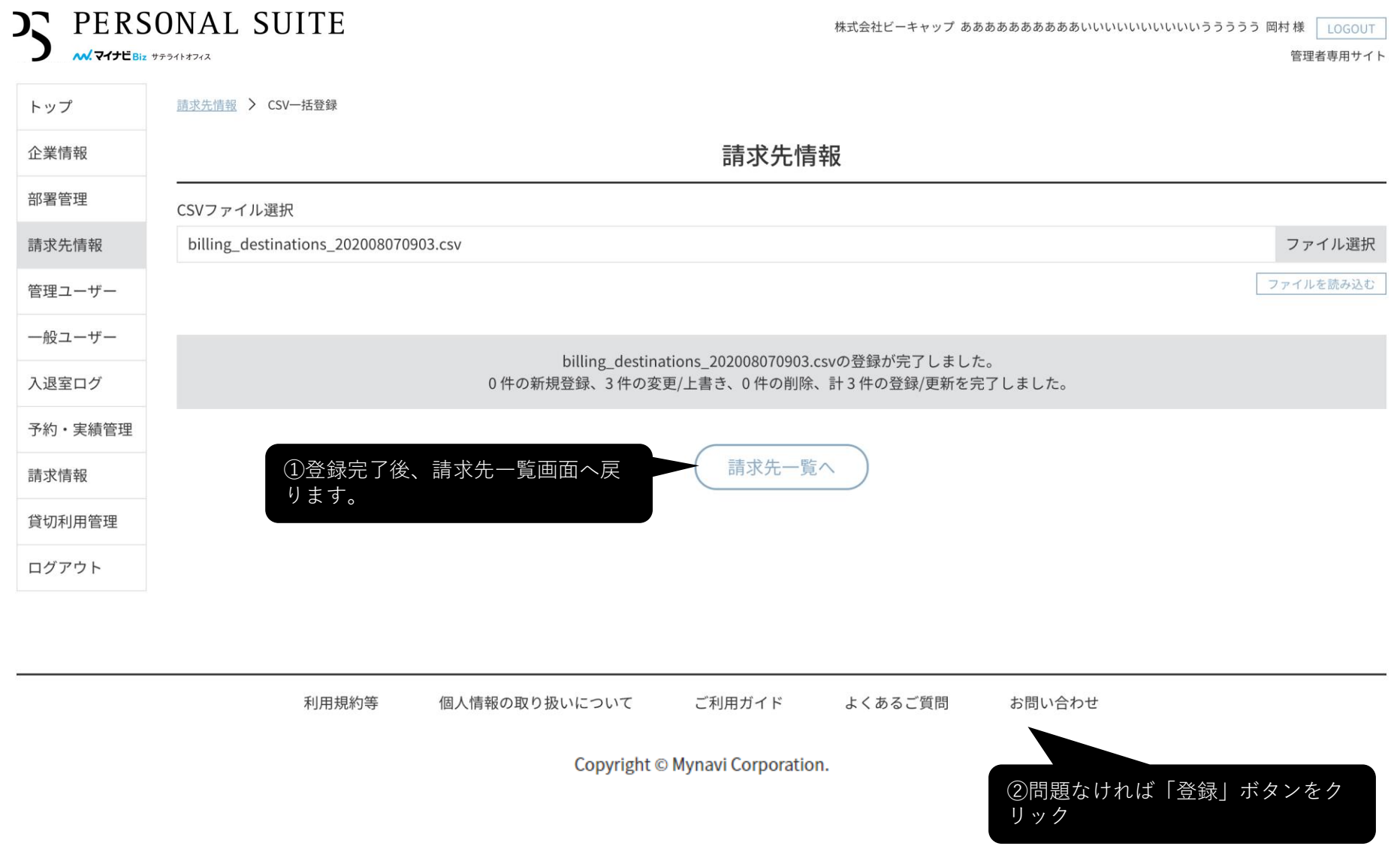

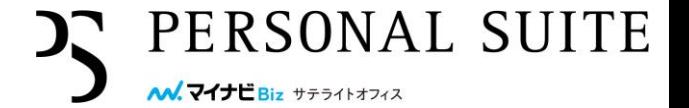

株式会社ビーキャップ ああああああああああいいいいいいいいいいううううう 岡村様 |LOGOUT

#### PERSONAL SUITE **JZ M.マイナビBiz サテライトオフィス** 管理者専用サイト トップ 請求先情報 企業情報 請求先情報 部署管理 + 新規請求先登録 CSV出力 CSV一括登録 請求先情報 2020年08月 2020年09月 請求先情報名 振込人名義 住所1 住所2 宛名1 宛名2 担当者名 請求書郵送 請求書郵送 管理ユーザー 一般ユーザー loT事業部 ビーキャップIOT 不要 不要 入退室ログ 予約·実績管理 請求情報 ビーキャップウエス 不要 西日本営業部 不要  $\vdash$ 貸切利用管理 ログアウト コーポレート部 不要 不要 ①登録内容が反映されていることを確認情報の取り扱いについて ご利用ガイド よくあるご質問 お問い合わせ

Copyright © Mynavi Corporation.

**15** 部署別請求機能のご紹介

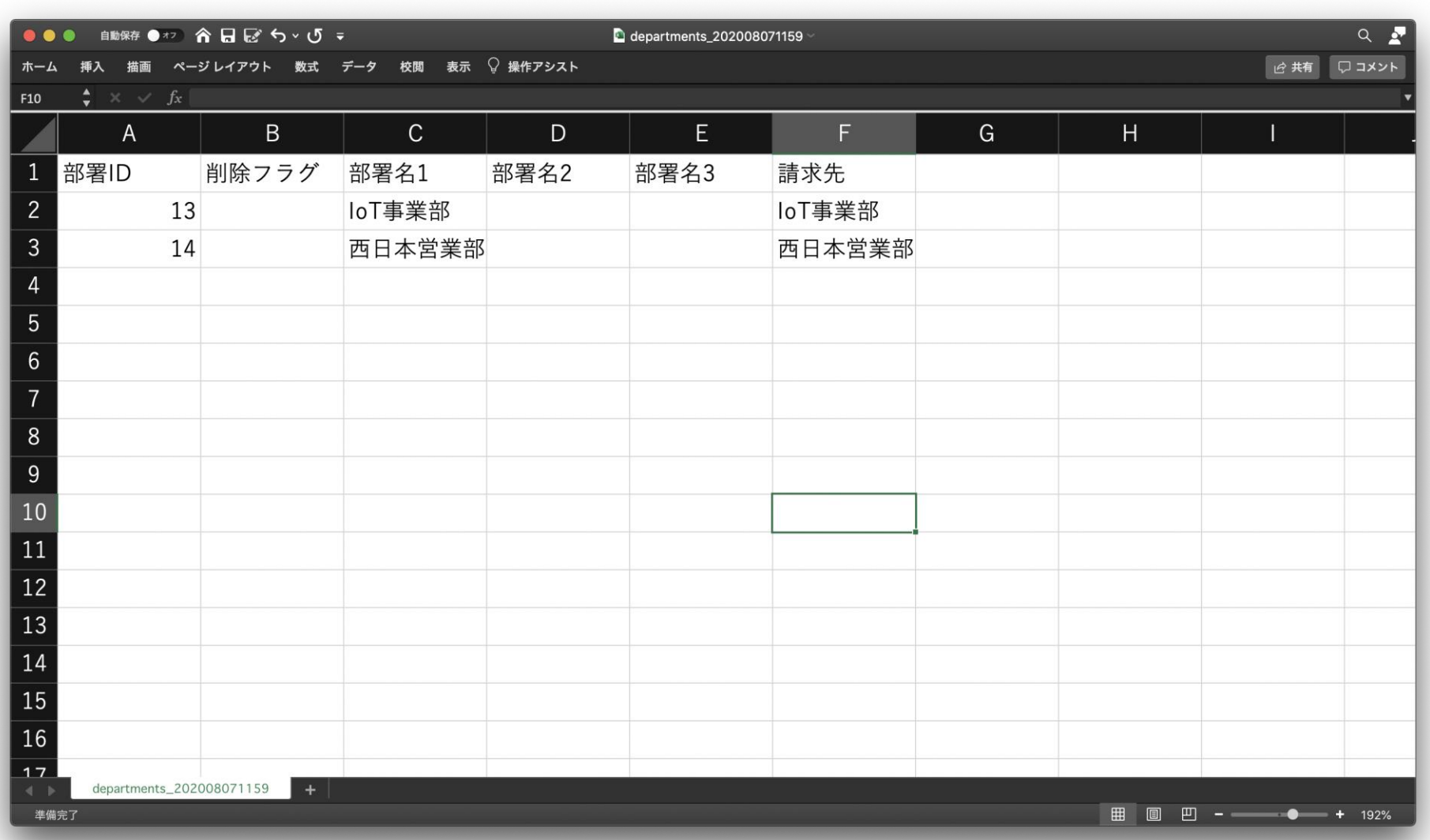

請求先情報を登録した後は、部署管理のメニューから部署登録時にcsvで請求先を入力することで 一括登録可能です。

DR PERSONAL SUITE M. マイナビBiz サテライトオフィス